## **Ćwiczenie. Przeprowadź analizę przyczyn i skutków powstania ewentualnych niezgodności metodą ANALIZY FMEA (***Failure mode and effects analysis***)**

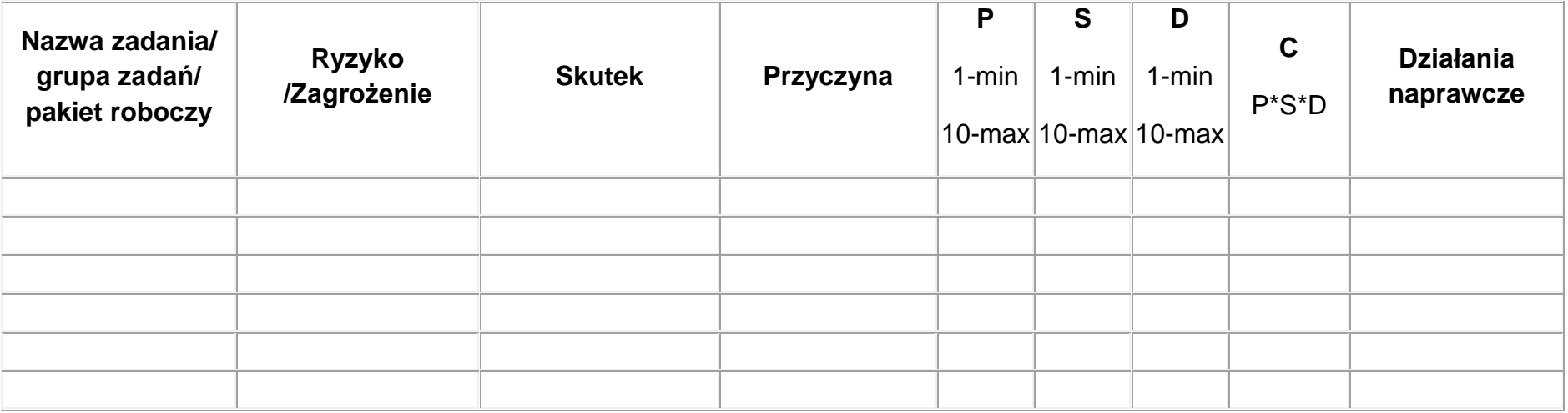

P – prawdopodobieństwo wystąpienia

S – trudność w wykryciu

D – uciążliwość dla klienta